# **Using the ONS Putting Evidence Into Practice (PEP) Webpages**

# **Navigating to the PEP main webpage:**

The PEP main webpage is located at [https://www.ons.org/practice-resources/pep.](https://www.ons.org/practice-resources/pep) It may also be accessed by going to [www.ons.org,](http://www.ons.org/) clicking on the Practice Resources tab, and selecting Putting Evidence Into Practice (see below).

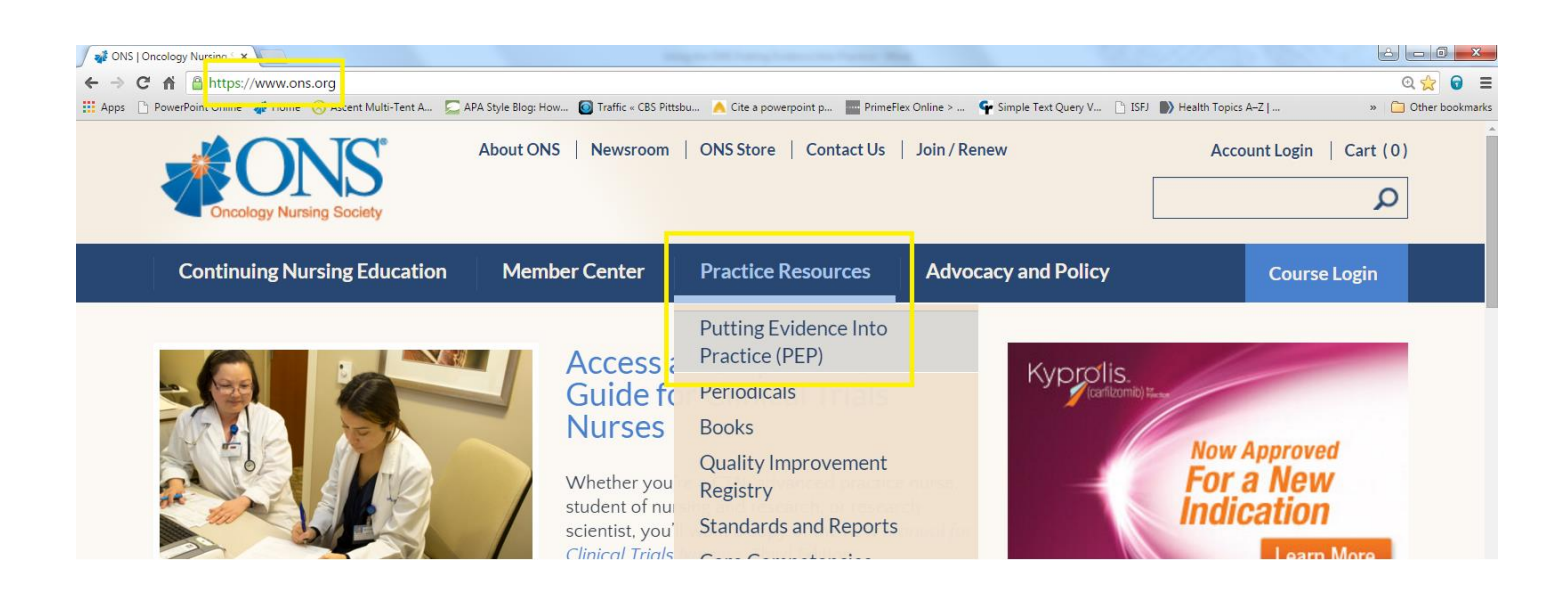

## **Navigating among the PEP webpages:**

The main PEP page (pictured in part below) and all the PEP topic pages include a menu bar (highlighted) on the left side of the window where you may access the pages related to each PEP topic. The main page also describes the processes used in PEP and the categories for assigning levels of evidence to the interventions.

## PUTTING EVIDENCE INTO **PRACTICE (PEP)**

Weight-of-Evidence Classification

#### **PEP TOPICS**

Anorexia

Anxiety

Caregiver Strain and Burden

• Chemotherapy-Induced Nausea and Vomiting

Chemotherapy-Induced Nausea and Vomiting-Adult

Chemotherapy-Induced Nausea and Vomiting-Pediatric

# **PEP Rating System Overview**

ONS PEP resources are designed to provide evidence-based interventions for patient care and teaching. PEP topic teams of nurse scientists, advanced practice nurses, and staff nurses summarize and synthesize the available evidence in PEP topic areas. These resources can be used to plan individual patient care, patient education, nursing education, quality improvement, and research. If you have a question about how to apply these PEP topics to your practice, ask a nurse on ONS staff at clinical@ons.org.

Before you get started, here's a brief overview of PEP terminology.

- » Topics are patient-centered outcomes, such as symptoms, that are selected by a survey of ONS members and determination of availability of evidence in the topic.
- » PEP evidence syntheses answer the question of what interventions are effective in preventing or treating the outcome of interest. Topic teams categorize the interventions by consensus application of the ONS PEP Classification Schema into the categories outlined here.

#### **Recommended for Practice**

Interventions for which effectiveness has been demonstrated by strong evidence from rigorously

# **PEP topic pages:**

Each PEP topic page provides a brief description of the topic and a listing of all the interventions that have been evaluated and their assigned levels of evidence. Clicking on an intervention name displays a page devoted to that intervention within that topic. An intervention may pertain to more than one topic but may not have the same level of evidence assigned in different topics. The topics of CINV, diarrhea, pain, and prevention of infection have been divided into subtopics, each having a corresponding webpage. PEP topic pages also include on the right side of the window a search strategy and link to a pertinent *Clinical Journal of Oncology Nursing* PEP article (Note that the topic of skin effects does not have a related PEP article.).

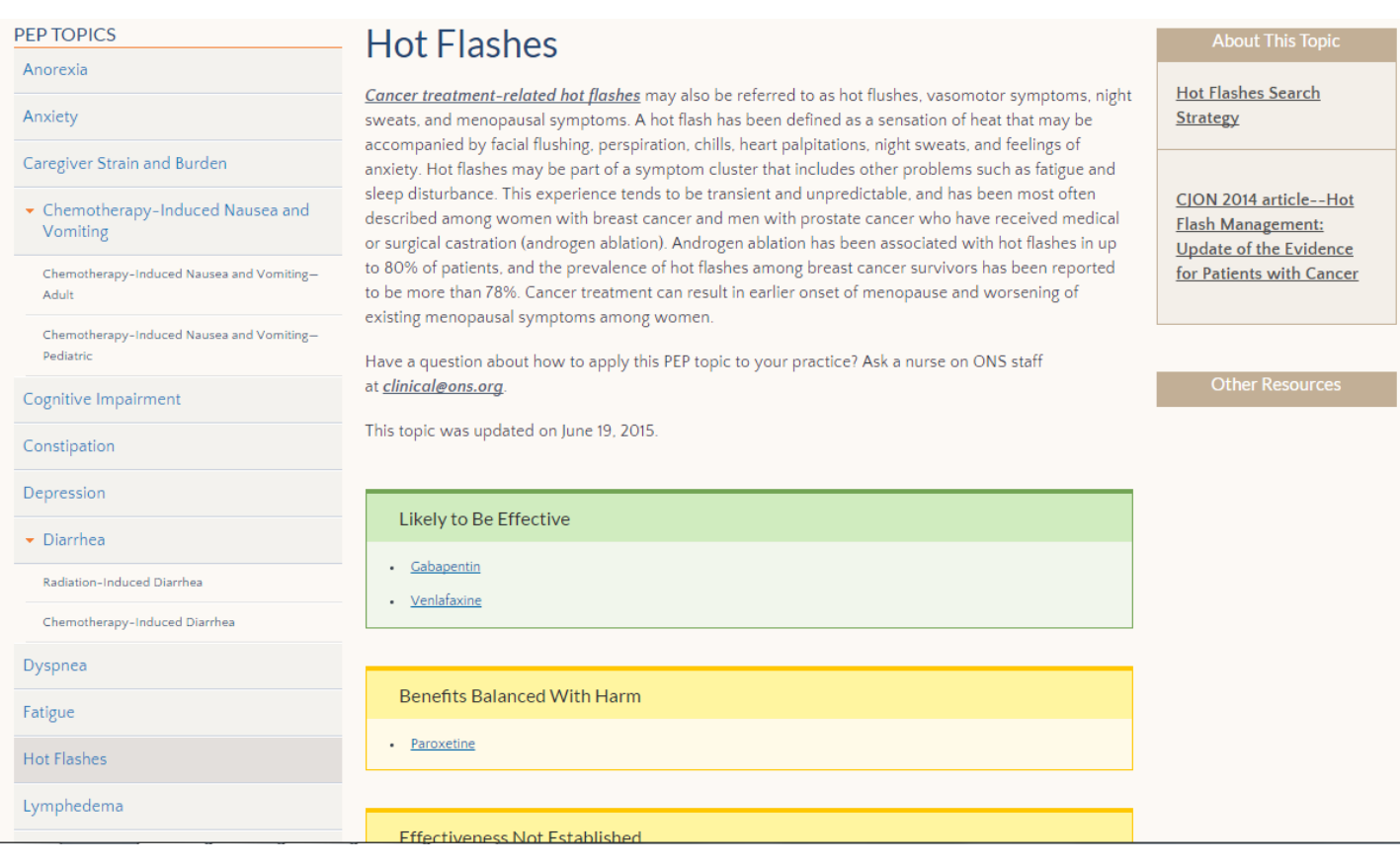

# **PEP intervention pages:**

Intervention pages give a brief description of the intervention and the level of evidence assigned. Reviews of the articles used to categorize the intervention are listed, organized according to the type of article: research evidence, systematic review/meta-analysis, and guideline/expert opinion. Clicking on the citation for the review reveals the actual review.

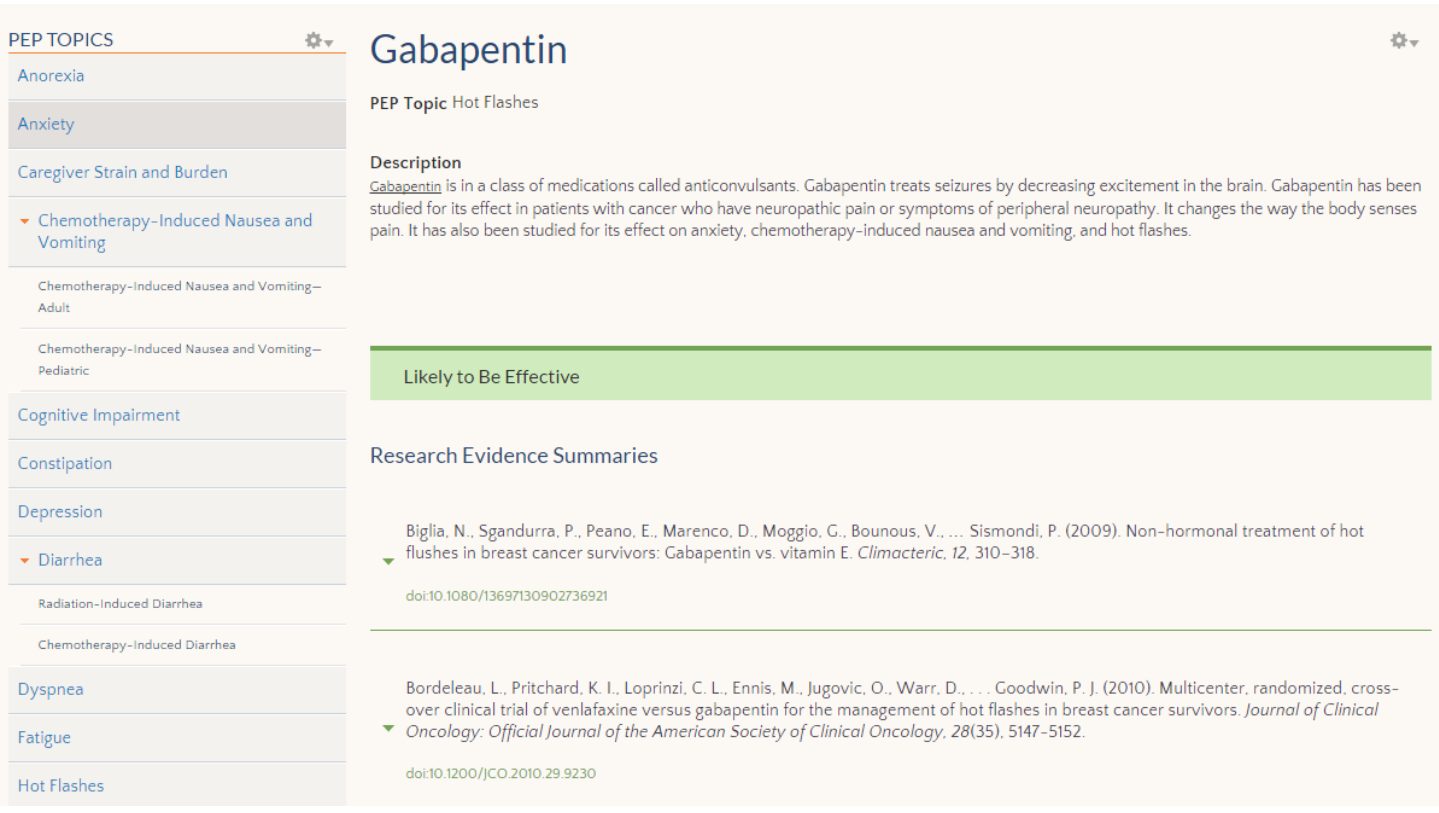

## **PEP article reviews:**

## To open and close the article review, click on the small arrow to the left of the citation or the citation itself.

Bordeleau, L., Pritchard, K. I., Loprinzi, C. L., Ennis, M., Jugovic, O., Warr, D., . . . Goodwin, P. J. (2010). Multicenter, randomized, crossover clinical trial of venlafaxine versus gabapentin for the management of hot flashes in breast cancer survivors. Journal of Clinical Oncology: Official Journal of the American Society of Clinical Oncology, 28(35), 5147-5152.

doi:10.1200/JCO.2010.29.9230

**Print** 

## **Study Purpose:**

Evaluate the efficacy of venlafaxine versus gabapentin for hot flashes in breast cancer survivors

#### Intervention Characteristics/Basic Study Process:

Patients were randomly assigned to receive venlafaxine for 4 weeks, then after a 2-4 week washout receive gabapentin for 4 weeks, or to have the medications in the reverse order. Patients were given venlafaxine 37.5 mg daily for 7 days and then 75 mg daily for 21 days. Gabapentin